## 防災アプリ SHS 災害.info

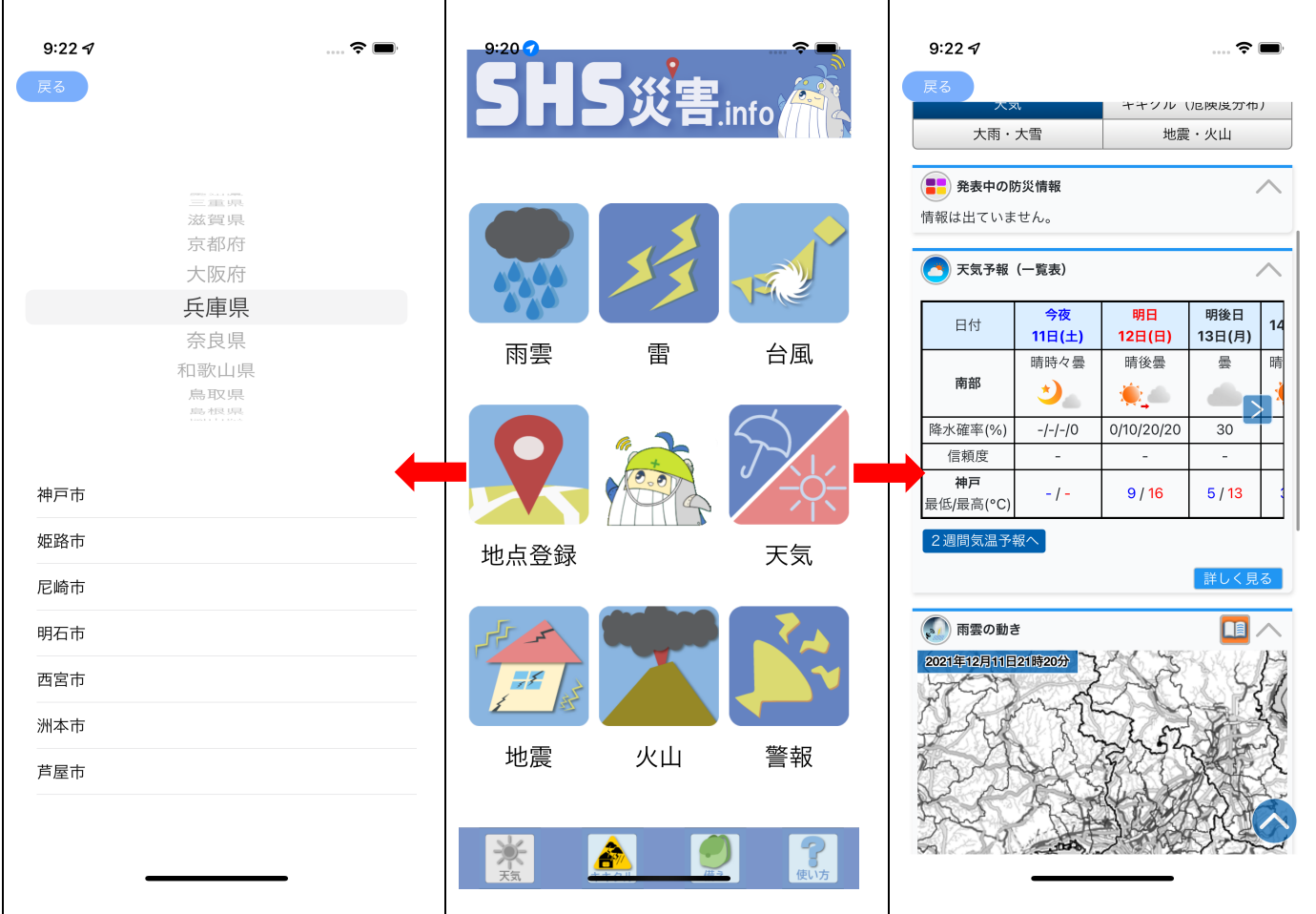

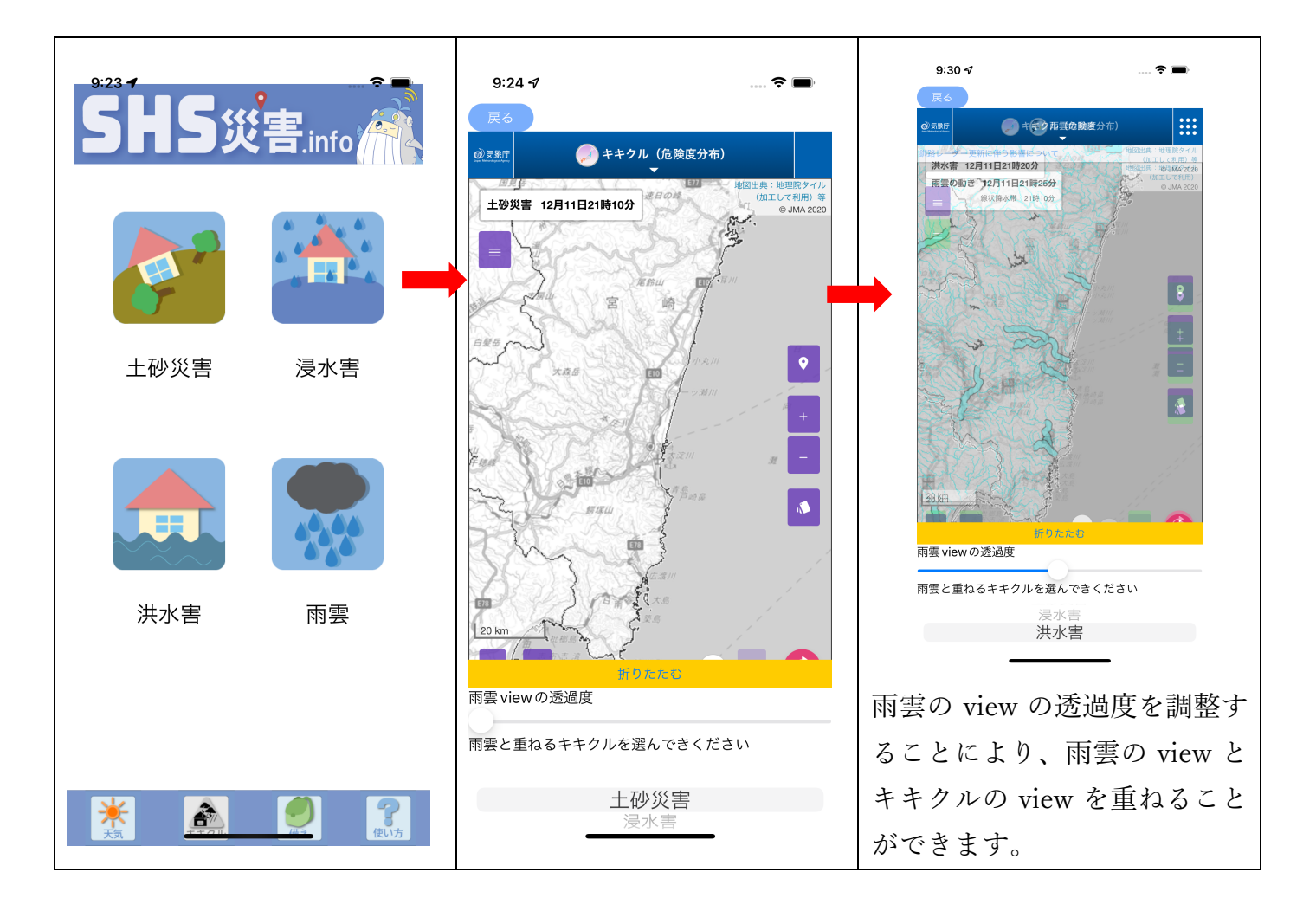